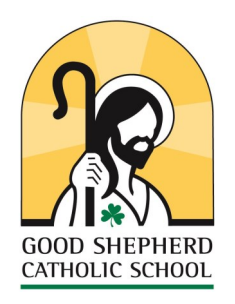

**Our Mission: To Put Christ at the Heart of It All** *Integrity Respect Independence Service Honor* www.gssfrankfort.org on the web @gscsfrankfort on social media 502.223.5041 office@gssfrankfort.org **School News — April 10, 2019**

#### **Quick Calendar:**

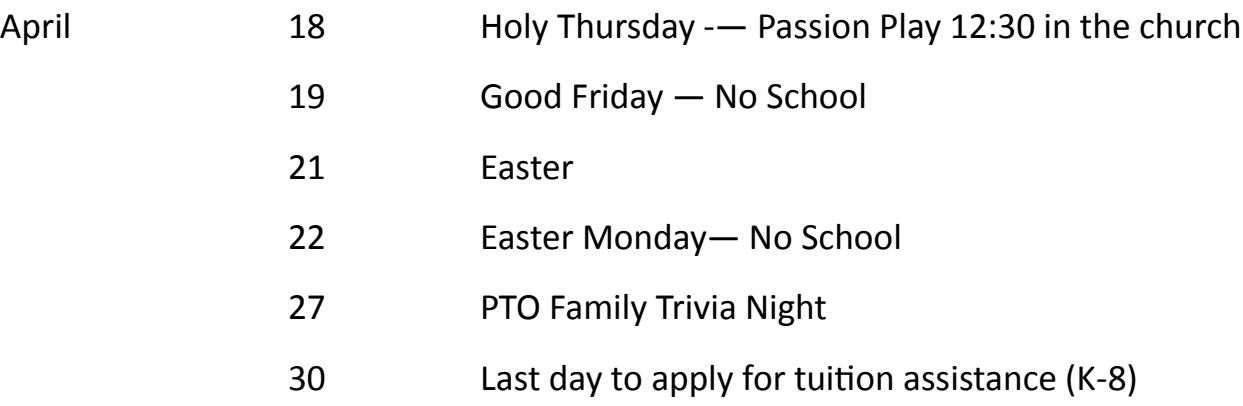

*A complete calendar can be found at our school webpage.* 

*The 2019-20 school year calendar can be found at*  [https://www.gssfrankfort.org/calendar](https://www.gssfrankfort.org/calendar-2-19-2020)-2-19-2020

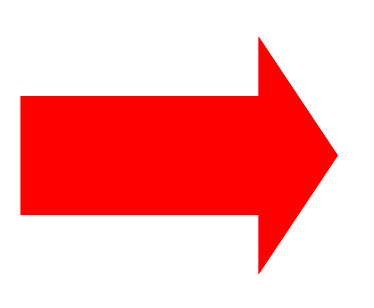

### **Spring Picture orders due today!!!!**

Please drop by the school office before 3:00pm or order online before midnight.

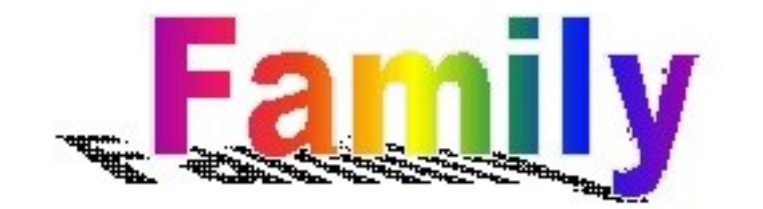

# Kids vs Adults

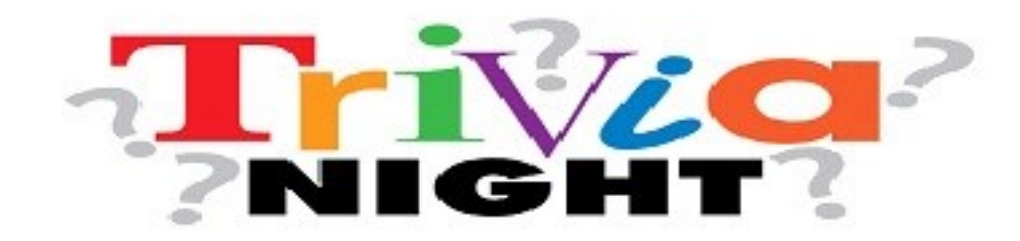

Saturday, April 27th starting at 6:30 pm

Good Shepherd Parish Life Center, 72 Shepherd Way

PTO is trying something new! We are mixing it up! This trivia is open to everyone. Students 1<sup>st</sup> grade and over will be mixed together to compete against adults. Adults will have mixed seating as well!! Children under 1st grade will be seated with their parents as bonus players. All children must be accompanied by an adult.

## No admission fees, DONATION appreciated! All proceeds will benefit the PTO.

Admission includes Papa John's Pizza, snacks, prizes, sodas, juice & water. No babysitting.

RSVP to abharrod@aol.com

Nominations are now being accepted for PTO officer positions up for election in April. Please contact Miss Sims at the office if you would like to nominate someone else or yourself.

Information on Baylor Summer Camp Experiences for Ages 5-18

is available in the school office and online at www.baylorschool.org/summer.com

#### **Middle School Activities - April 8-19**

**Drama Club** We will be auditioning and starting rehearsals For this year's school play on April 8. The play Practices are on April 8, 11, 12, 15, 16 & 17 and Run from 2:30 - 4 in the Science Lab.

**Aegean Service** Aegean Service will meet on Friday April 12 from 2:30 - 3:30pm. We will soon be expanding to some Outdoor cleanup projects with the warm weather.

**GSS Press Corps** GSS Press Corps will meet Friday April 8 from 2:30 - 3:30pm.

**Battle of the Books** Battle of the Books will meet on Thursday April 11 from 2:30 - 3:30pm

**Important Notice Regarding 2018 Tax Statements for PK Tuition, PK Aftercare, and K-8 Aftercare: Parents may obtain Tax Statements for Calendar Year 2018 via your Facts Tuition Management Account.**

Instructions for generating a child care payment report from your FACTS account are as follows:

- 1. Log in to your FACTS account (online.factsmgt.com).
- a. If you have forgotten your password click on the "Forgot Password" option.
- b. If you don't remember the email address you used for your account, email sstaton@cdlex.org
- c. Click on "View Details" in the block with "Payment Plan and Billing".
- d. Select the "Payments" tab under "Activity Detail".
- e. Click on the "View Printable Payment Summary" to the right, in blue.
- f. Change the "Select a year or date range" option to the appropriate year or date range you need.

g. A report will generate detailing all payments you have made in the selected date range or year, broken out by school year.

- h. The school address and tax ID will print on the report.
- i. Select "Print" to print your report.

# **Summer Reading Book Swap**

Good Shepherd Library will be hosting the second annual Fiction Book Swap for all grade levels

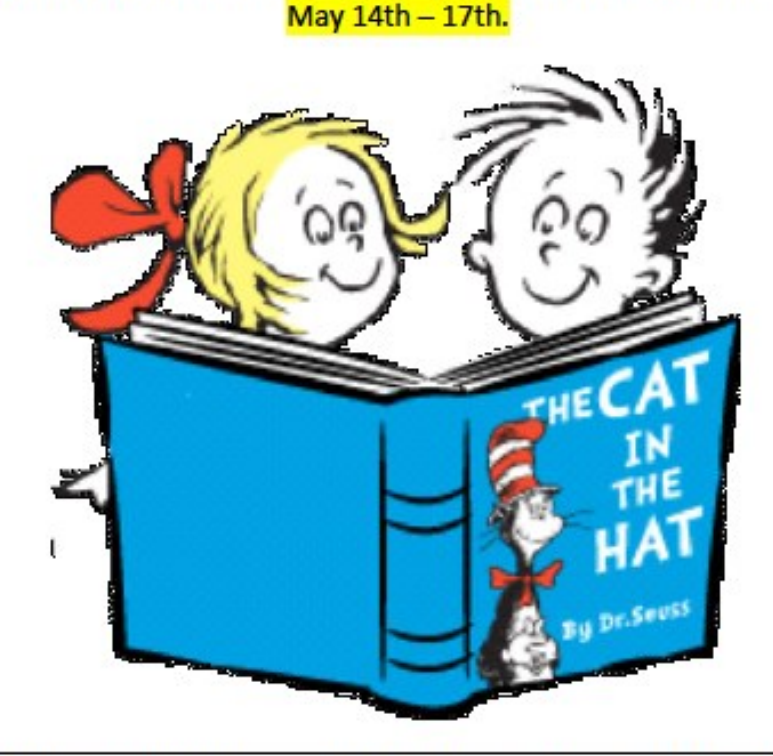

The book swap is book for book, which means if you bring 5 picture books and 2 chapter books, you may take 5 picture books and 2 chapter books. Students will be given a color-coded token for each book they bring to swap. Additionally, all students will receive one age-appropriate token. Tokens can then be used to "pay" for swapped books.

- Books Donations must be in before Friday, May 3<sup>rd</sup> to allow time for sorting.
- All extra books left after the book swap will be donated to St. Vincent de Paul.
- Books that may NOT be traded are nonfiction, those given away by fast food restaurants, textbooks, badly damaged books, and magazines. The Librarian reserves the right to not accept a book for trading.

Golden rule: Bring a book that you would want to pick yourself.

Please contact Ms. Cutchin with any questions!

ccutchin@gssfrankfort.org